Espace pédagogique de l'académie de Poitiers > Lycée Professionnel Thomas-Jean MAIN > Vie pédagogique > Numérique > Tutoriels

<https://etab.ac-poitiers.fr/lp-tjmain-niort/spip.php?article186> - Auteur : Alexandre Bober

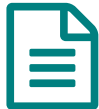

Connecter ordinateur et vidéoprojecteur publié le 31/03/2016

*Descriptif :*

Connecter son ordinateur au vidéo projecteur

Dans le document pdf, vous trouverez la procédure à suivre afin de connecter votre ordinateur au vidéoprojecteur.

Procédure connexion ordinateur et [vidéoprojecteur](https://etab.ac-poitiers.fr/lp-tjmain-niort/sites/lp-tjmain-niort/IMG/pdf/connecter_pc-video-v2.pdf) (PDF de 508.2 ko) Comment connecter son PC et le vidéoprojecteur de la salle ?

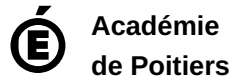

Avertissement : ce document est la reprise au format pdf d'un article proposé sur l'espace pédagogique de l'académie de Poitiers. Il ne peut en aucun cas être proposé au téléchargement ou à la consultation depuis un autre site.